# **HTML Forms**

**CSE 190 M (Web Programming), Spring 2007 University of Washington**

**Reading: Sebesta Ch. 2 section 2.9 References: JavascriptKit, w3schools**

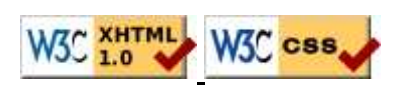

# **HTML forms**

- an HTML form is a group of UI controls that accepts information from the user and sends the information to a web server
- forms use HTML UI controls (buttons, checkboxes, text fields, etc.)
- the information is sent to the server as a query string

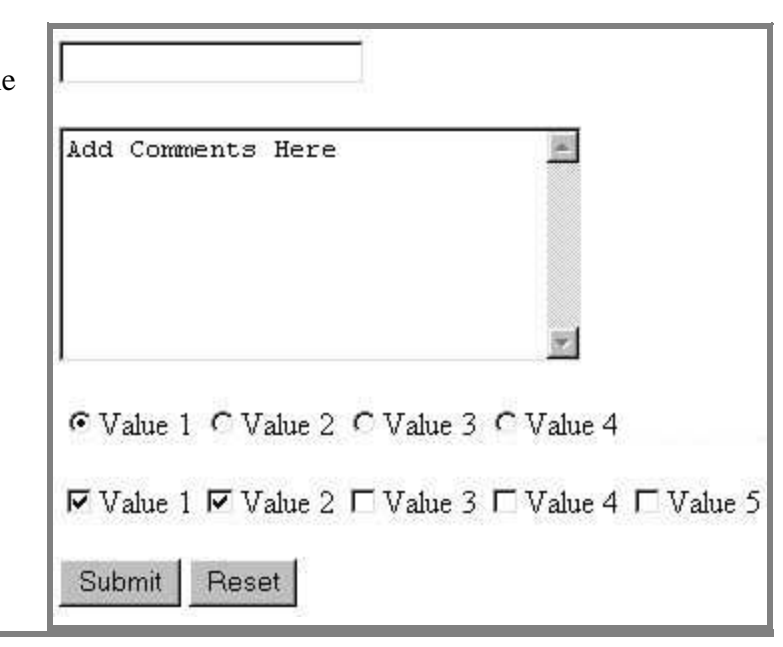

# **HTML form: <form>**

```
<form action="web app URL" method="get or post">
   <fieldset>
    form controls
   </fieldset>
</form>
```
- required action attribute gives the URL of the server web application that will process this form's data
- method attribute specifies whether the server should use an HTTP GET or POST command (explained later)

## **Form example**

```
<form action="http://www.foo.com/app.php" method="get">
  <fieldset>
   <label>Name: <input type="text" name="name" /></label>
  <label>Meal: <input type="text" name="meal" /></label>
  <label>Meat?
    <input type="checkbox" name="meat" />
  </label>
  <input type="submit" />
  <fieldset>
</form>
```
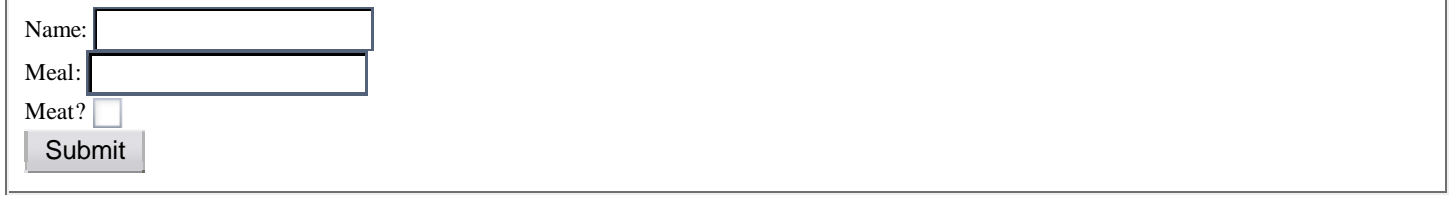

always wrap the form's controls in one or more fieldsets

## **Recall: the HTML UI controls**

```
<textarea name="message" rows="4" cols="20">
Type your comments here.
</textarea>
Type your comments here.
                                 \blacktriangle۰
<select name="seinfeld">
  <optgroup label="Major Characters">
   <option value="Jerry">Jerry</option>
   <option value="George">George</option>
   <option value="Kramer">Kramer</option>
   <option value="Elaine">Elaine</option>
  </optgroup>
  <optgroup label="Minor Characters">
   <option value="Newman">Newman</option>
   <option value="Susan">Susan</option>
  </optgroup>
</select>
Jerry
              |\bullet|<input type="text" name="email" /><br />
<input type="password" name="pw" size="12" />
<label><input type="radio" name="cc" />Visa</label>
<label><input type="radio" name="cc" />MasterCard</label>
■ Visa MasterCard
<label>
<input type="checkbox" name="lettuce" />
 Lettuce</label>
<label>
<input type="checkbox" name="tomato" />
Tomato</label>
 Lettuce Tomato
 Submit
```
### **Importance of name attribute**

```
<form action="http://foo.com/app.php" method="get">
 <fieldset>
   <label>Name: <input type="text" name="name" /></label>
   <label>Meal: <input type="text" name="meal" /></label>
   <label>Meat?
     <input type="checkbox" name="meat" />
   </label>
   <input type="submit" />
 <fieldset>
</form>
```
- each control's name specifies the query string parameter to pass
- if user types "Sue" as name, "pizza" as meal, and checks Meat? box, then clicks Submit button, the browser will go to this URL:

http://foo.com/app.php?name=Sue&meal=pizza&meat=on

### **get vs. post**

```
<form action="http://www.foo.com/app.php" method="post">
   ...
```

```
</form>
```
- a get request passes the parameters to the server as a query string
- a post request embeds the parameters in HTTP request, not in the URL
- advantages of post :
	- get is limited to browser's URL length, around 100-200 characters
	- information is more private (not shown in browser address bar)
	- Example of a bad use of get (click "Buy it!")
- disadvantages of post :
	- can't be bookmarked
	- browser can't easily go back (the famous POSTDATA error)

### **submit and reset buttons**

```
<form action="http://www.foo.com/app.php" method="get">
 <fieldset>
 ...
   <input type="submit" />
   <input type="reset" />
 <fieldset>
</form>
```
- an input element with a submit attribute is displayed as a button that, when clicked, will send the parameters to the server and show the response
- an input element with a reset attribute is displayed as a button that, when clicked, will change the controls back to their original state

### **submit, reset example**

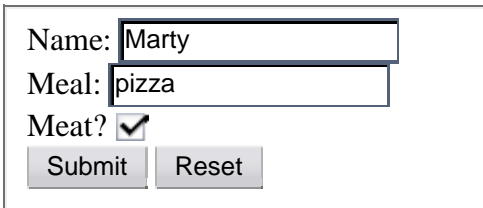

specify custom text on the buttons by setting their value attribute

```
<input type="submit" value="Order Meal" />
```
# **Practice problem: Online banking**

Create a web page with a form that lets the user sign up for an online banking account such as those offered at Washington Mutual or Orange Savings.

• Once the form has been filled out, send the user to http://faculty.washington.edu/stepp/params.php. (Try using both a GET and a POST request.)

# **Form validation**

- validation: ensuring that form's values are correct
- can be performed on client (JS), on server (PHP), or both
- some types of validation:
	- preventing blank values (email address)
		- ensuring the type of values
			- integer, real number, currency, phone number, Social Security number, postal address, email address, date, credit card number, ...
		- ensuring the format and range of values (ZIP code must be a 5-digit integer)
		- ensuring that values fit together (user types email twice, and the two must match)

**WaMu**  $000 -$ 

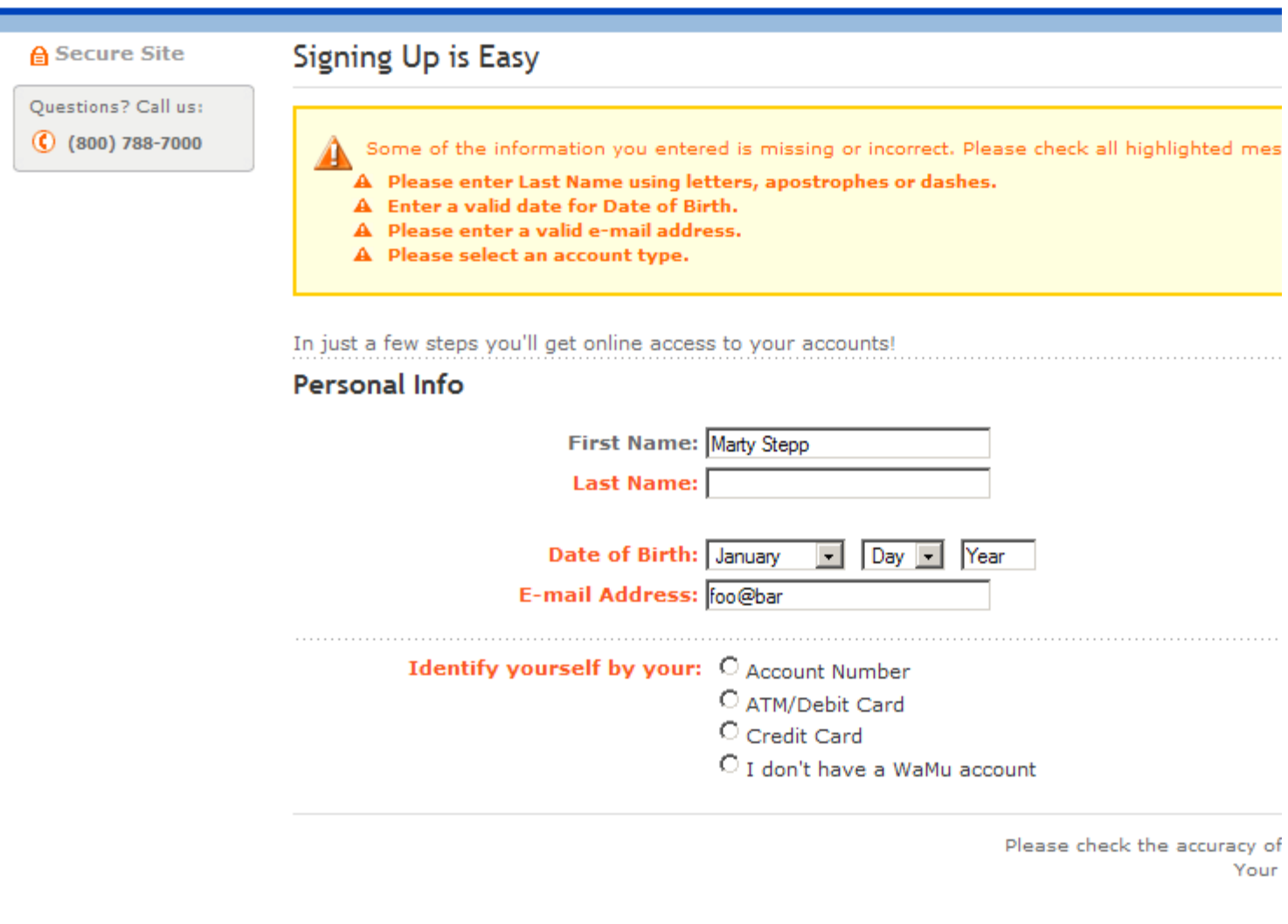

# **Cancelling form submission**

```
 // in window.onload handler:
    var submit = document.getElementById("submitbutton");
     submit.onclick = submitClick;
     ...
function submitClick(event) {
     if (document.getElementById("name").value == "") {
        event.preventDefault(); // cancel submit
     }
}
```
- if the form's values are not valid, we can stop the form from submitting
- call preventDefault to tell the button to stop its default behavior
- IE6 uses return false; instead of preventDefault

## **----- Regular expressions -----**

### **Form validation with regular expressions**

**Reading: Sebesta Ch.4 section 4.12**

## **What is a regular expression?**

#### $/$ <sup>^</sup>[\w\.%\-]+@[\w.\-]+\.[a-zA-Z]{2,4}\$/

- regular expression: a description of a pattern of text characters
- a given string can be tested against a regular expression:
	- to see whether the string matches the expression's pattern
	- to replace characters in the string
- regular expressions are extremely powerful but tough to read (the above regular expression matches email addresses)
- regular expressions are used all over the place:
	- Java: Scanner's useDelimiter method, Pattern class, String's split method (CSE 143 sentence generator)
	- Other languages: Javascript, PHP, ...
	- Search/replace function in many text editors (TextPad)

## **Regular expression examples**

#### /abc/

- regular expressions generally begin and end with /
- the simplest regular expressions simply match a particular string
- the above regular expression matches the following strings:
	- $\bullet$  "abcdef", "defabc", ".=.abc.=.",...
- the above expression doesn't match any of these:
	- "fedcba", "ab c", "JavaScript", ...
- matches any character except newline
	- /.oo.y/ matches "Doocy", "goofy", "PooPy", ...

## **Special characters in regular expressions**

- | means *or*
	- /abc  $\left| \text{def} \right|$  g/ matches "abc", "def", or "g"
- () are for grouping
	- /(Homer|Marge) S/ matches "Homer S" or "Marge S"
	- What does /Homer|Marge|Bart|Lisa|Maggie S/ match?
- $\bullet$   $\land$  means beginning of line;  $\Diamond$  means end
	- $\bullet$  /^<html>\$/ matches a line that consists entirely of "<html>"

# **Quantifiers**

- \* means 0 or more occurrences
	- $\bullet$  /abc\*/ matches "ab", "abc", "abcc", ...
	- $\bullet$  /a(bc) \*/ matches "a", "abc", "abcbc", "abcbcbc", ...
	- $\bullet$  /a. \*a/ matches "aa", "aba", "a8qa", "a!?\_a", ...
- + means 1 or more occurrences
	- $\bullet$  /a(bc) +/ matches "abc", "abcbc", "abcabcabc", ...
	- /Goo+gle/ matches "Google", "Gooogle", "Goooogle", ...
- ? means 0 or 1 occurrences
	- $\bullet$  /a(bc)?/ matches "a" or "abc"

# **More quantifiers**

- $\bullet$  { $min$ ,  $max$ } means between min and max occurrences (inclusive)
	- $/a$  (bc)  $\{2, 4\}$  / matches "abcbc", "abcbcbc", or "abcbcbcbc"
- min or max may be omitted to specify any number
	- $\bullet$  {2,} means 2 or more
	- $\{$ , 6 means up to 6
	- $\{3\}$  exactly 3
- What regular expression matches dollar amounts of at least \$100.00 ?

### **Character sets**

- [ ] group characters into a character set; the expression will match any single character from the set /[bcd]art/ matches "bart", "cart", and "dart"
- inside [], many of the modifier keys act as normal characters
	- $\bullet$  /what[!\*?]\*/ matches "what", "what!", "what?\*\*!", "what??!", ...
- What regular expression matches letter grades such as A, B+, or D-?
- What regular expression matches DNA (strings where every letter must be one of A, C, G, or T)?

### **Character ranges**

- inside a character set, specify a range of characters with -
	- $\bullet$  /[a-z]/ matches any lowercase letter
	- $\bullet$  / [a-zA-Z0-9]/ matches any lower- or uppercase letter or digit
- $\bullet$  inside a character set,  $\uparrow$  means negation
	- $\bullet$  /[^abcd]/ matches any character other than a, b, c, or d
- What regular expression would match UW Student IDs?
- What regular expression would match consonants, assuming that the string consists only of lowercase letters?
- $\bullet \setminus$  starts an escape sequence
- special escape sequence character sets:
	- $\bullet \ \dot{\circ}$  and digit (same as [0-9])
	- $\bullet$  \D matches any non-digit (same as [ ^0-9])
	- $\bullet \ \wedge$  matches any "word character" (same as  $[a-zA-Z_0-9]$ )
	- $\bullet \ \W$  matches any non-word character (same as  $[^{\sim}a-zA-Z_0-9]$ )
	- $\bullet \simeq$  matches any whitespace (, \t, \n, etc.)
	- $\bullet$  \S matches any non-whitespace
- What regular expression would match HTML tags?

# **More about escape sequences**

• to match these chars, you must escape them with a  $\setminus$ :

 $\setminus$  | ( ) [ { ^ \$ \* + ? .

•  $/\sqrt{\}\}\$  / natches "\|/?"

- inside a character set, must be escaped to be matched  $\bullet$  /[0-9+\-]/ matches any single digit, a +, or a -
- What regular expression would match numbers in scientific notation?

### **Regular expressions in Javascript**

- string.match(regexp)
	- if string fits the pattern, returns matching text; else returns null
	- can be used in Boolean context
		- if  $(myString-match (/[a-z]+/))$   $\{ \ldots \}$
	- an i can be placed after the regexp for a case-insensitive match myString.match(/Marty/i) will match "marty", "MaRtY", ...
	- storing a regular expression as a variable
		- var regexp = /(Bart|Lisa|Maggie) Simpson/;
			- if (myString.match(regexp)) { ... }

## **Replacing text with regular expressions**

- string.replace(regexp, "text")
	- replaces the first occurrence of given pattern with the given text
	- var str = "Marty Stepp"; str.replace(/[a-z]/, "x") returns "Mxrty Stepp"
	- returns the modified string as its result; must be stored str =  $str.replace//[a-z]/, "x")$
	- a g can be placed after the regexp for a global match (replace all occurrences)
		- str.replace(/[a-z]/g, "x") returns "Mxxxx Sxxxx"
			- using a regexp as a filter
				- $\bullet$  str = str.replace(/[^A-Z]+/g, "") turns str into "MS"

# **Debugging/testing regular expressions**

open Firefox Error Console (Tools, Error Console) and type in short regex code to see whether it works

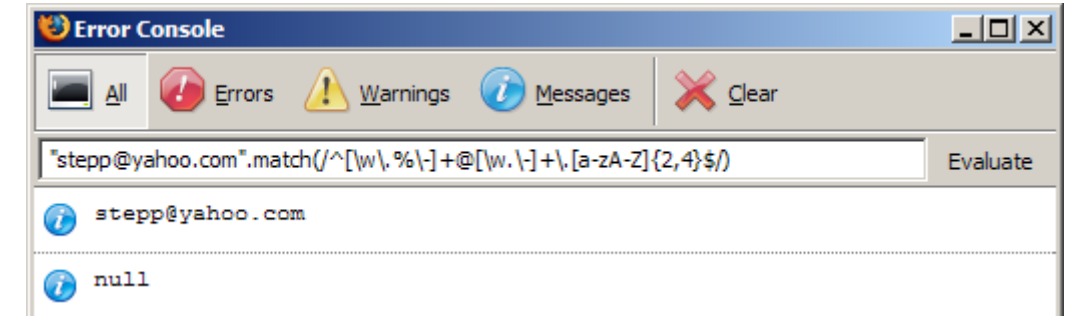

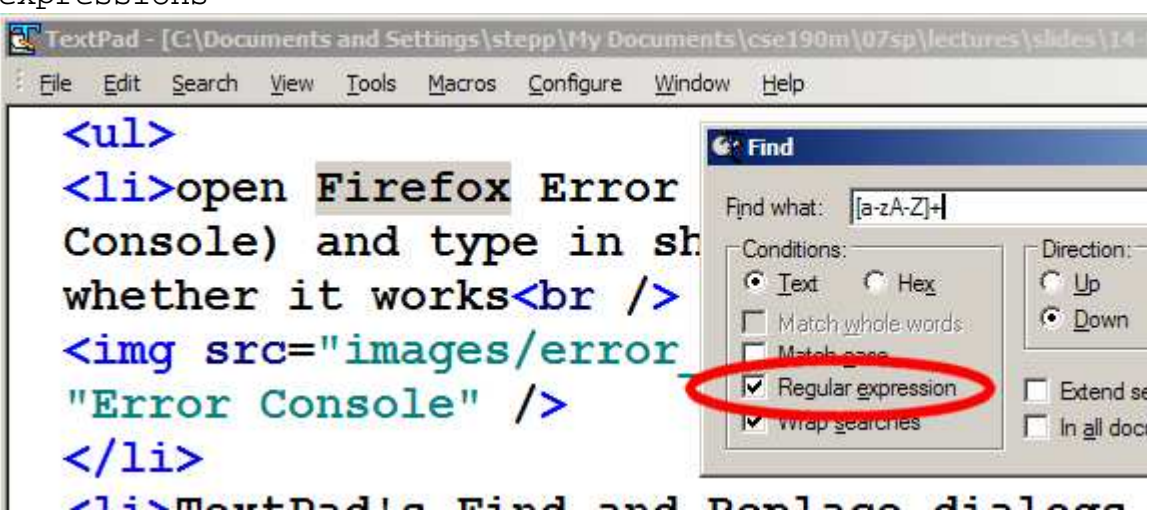

## **Practice problem: Form validation**

Use regular expressions to validate the online banking form you wrote previously.

- Start out by showing an alert if the data is bad, and not submitting the form.
- Enhance the code by removing the alert and instead highlighting invalid data in pink.